## Using Analysis Patterns to Uncover Speci fication Errors

#### **William Heaven**

#### Alessandra Russo

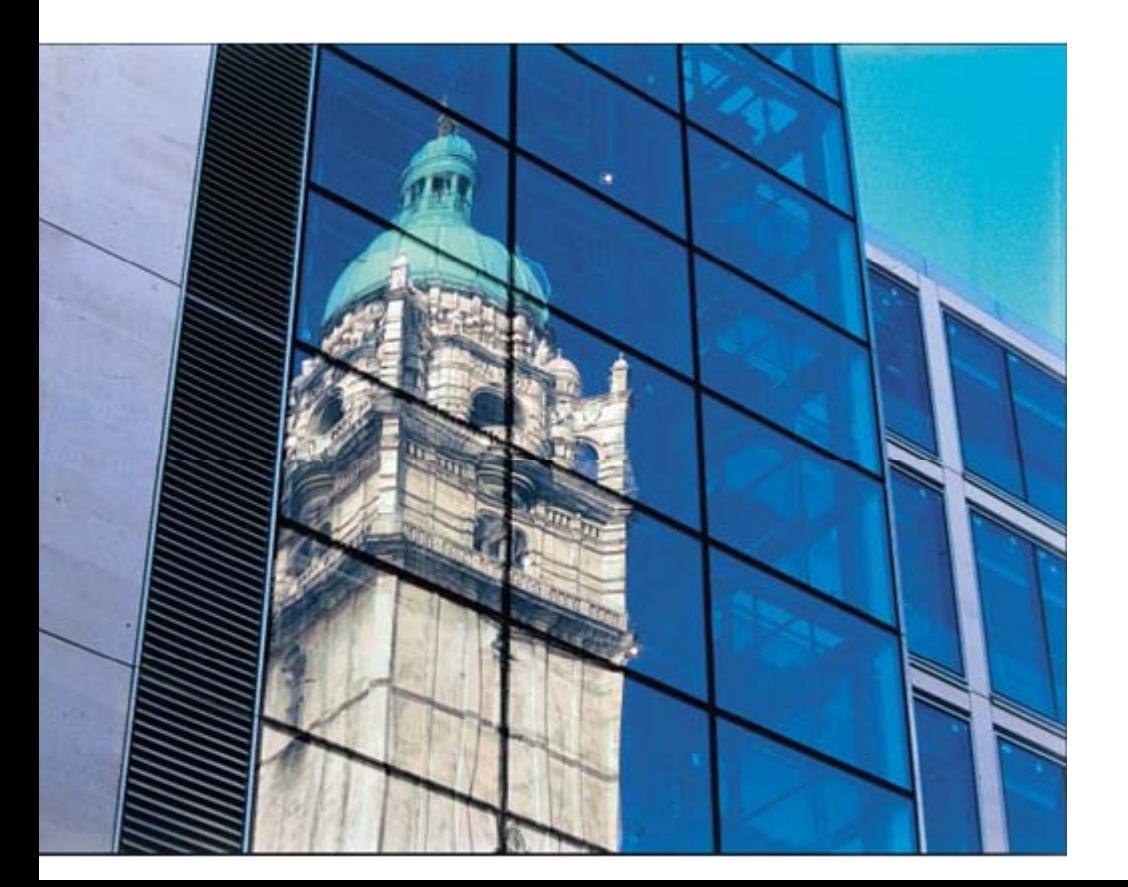

Dept. of Computing Imperial College London

#### M th d <sup>e</sup> <sup>o</sup> *i <sup>t</sup> nser* in *Queue*:

```
\ell^* \omega ensures (result ==> contains(e))
      && (entries == \old(entries.add(e)));
@*/boolean insert(Entry e) { .. }
```
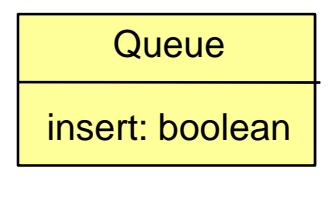

#### M th d <sup>e</sup> <sup>o</sup> *i <sup>t</sup> nser* in *Queue*:

```
\ell^* \omega ensures (result ==> contains(e))
```

```
&& (entries == \old(entries.add(e)));
```
@\*/

```
boolean insert(Entry e) { .. }
```
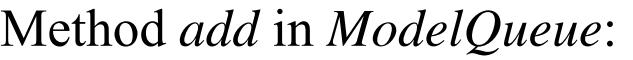

//\*@ ensures ..

```
(result.size() > = \old(size());
```
 $@^*/$ 

```
M
ModelQueue add(Entry e) { .. }
```
#### M th d <sup>e</sup> <sup>o</sup> *i <sup>t</sup> nser* in *Queue*:

```
\ell^* \mathcal{Q} ensures (result ==> contains(e))
       && (entries == \old(entries.add(e)));
@*/boolean insert(Entry e) { .. }
```
Overriding method *insert* in *BoundedQueue*:

```
\ell^* \mathcal{Q} ensures size() == entries.size(); \mathcal{Q}^* \ell
```
/\*@ pure  $\mathcal{Q}^*/$  int size(){ .. }

 $\frac{1}{2}$   $\frac{1}{2}$  also

ensures size() > \old(entries.size()) && size()  $\lt$  = MAX;  $@^{\star}/$ 

```
boolean insert(Entry e { .. }
```
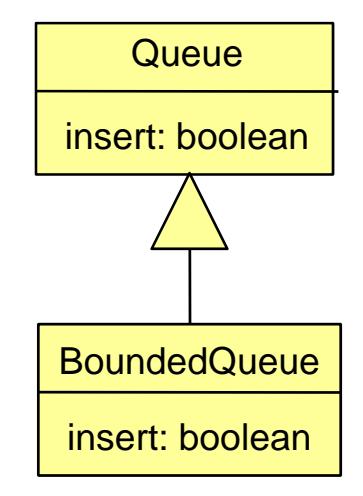

#### M th d <sup>e</sup> <sup>o</sup> *i <sup>t</sup> nser* in *Queue*:

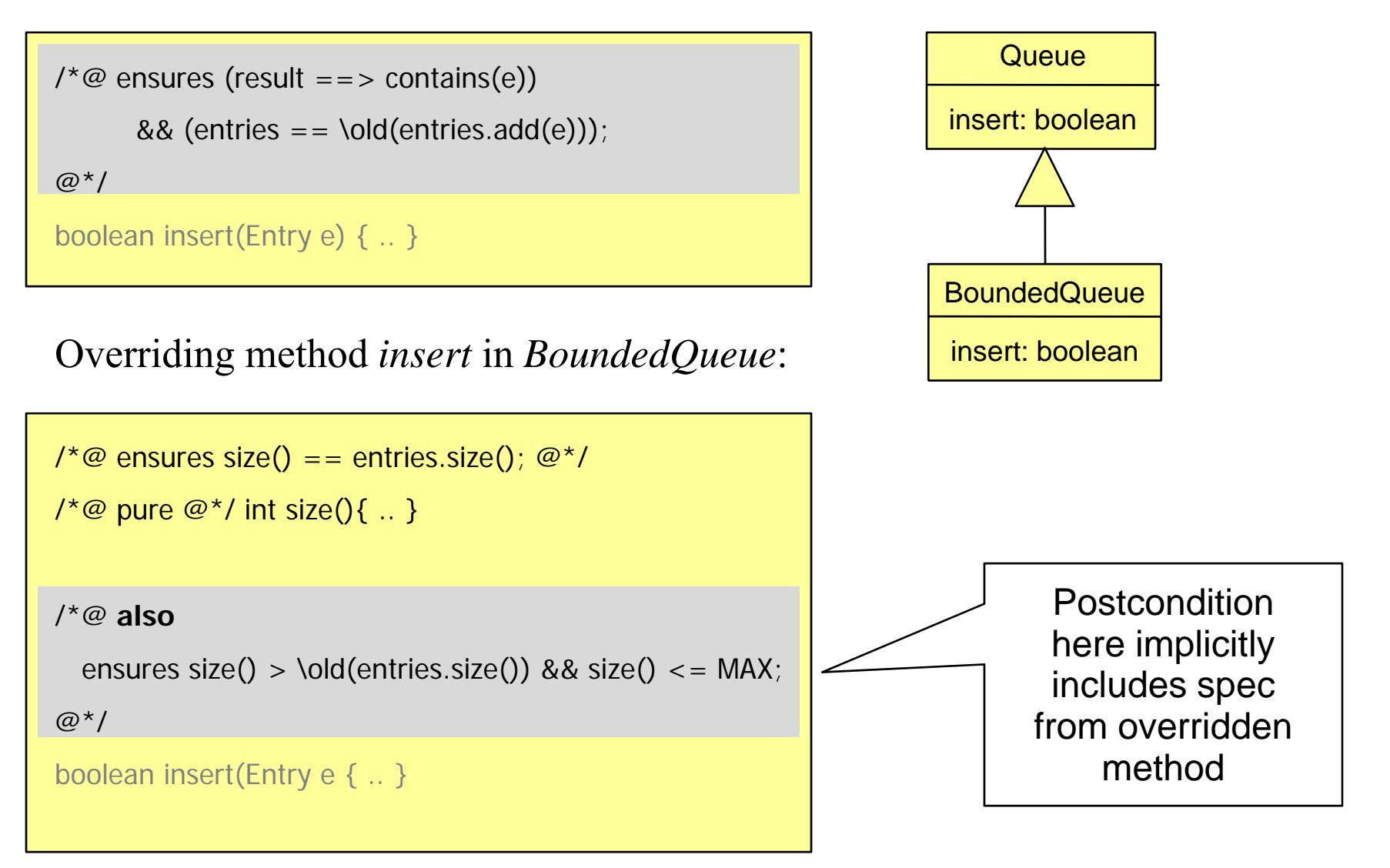

#### M th d <sup>e</sup> <sup>o</sup> *i <sup>t</sup> nser* in *Queue*:

```
\ell^* \omega ensures (result ==> contains(e))
      && (entries == \old(entries.add(e)));
@^*/boolean insert(Entry e) { .. }
```
Overriding method *insert* in *BoundedQueue*:

```
\ell^* \mathcal{Q} ensures size() == entries.size(); \mathcal{Q}^* \ell
```
/\*@ pure  $\mathcal{Q}^*/$  int size(){ .. }

```
\frac{1}{6} also
```
ensures size() > \old(entries.size()) && size()  $\lt$  = MAX;  $@^{\star}/$ 

```
boolean insert(Entry e { .. }
```
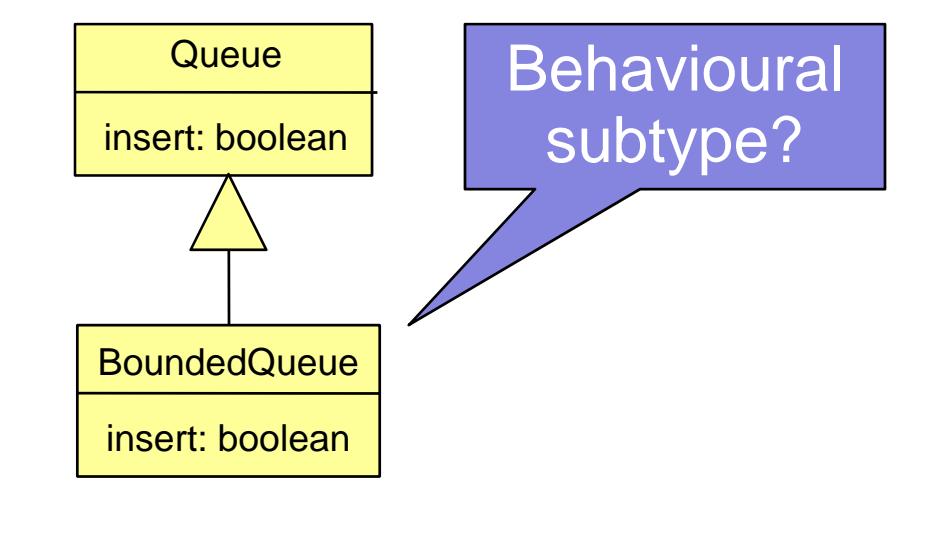

#### To check: *BoundedQueue*::*insert*<sub>POST</sub>  $\Rightarrow$  *Queue*::*insert*<sub>POST</sub>

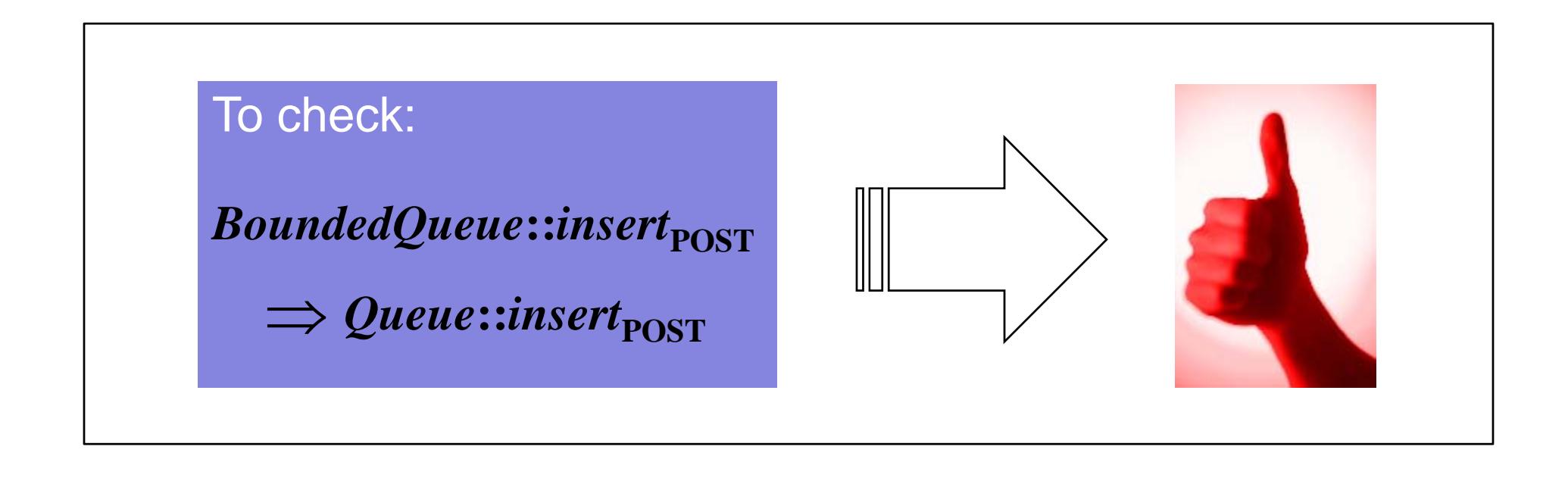

 $\bullet$ • Checking implication automatically (e.g. with Alloy Analyzer, via JML encoding) yields *positive* result

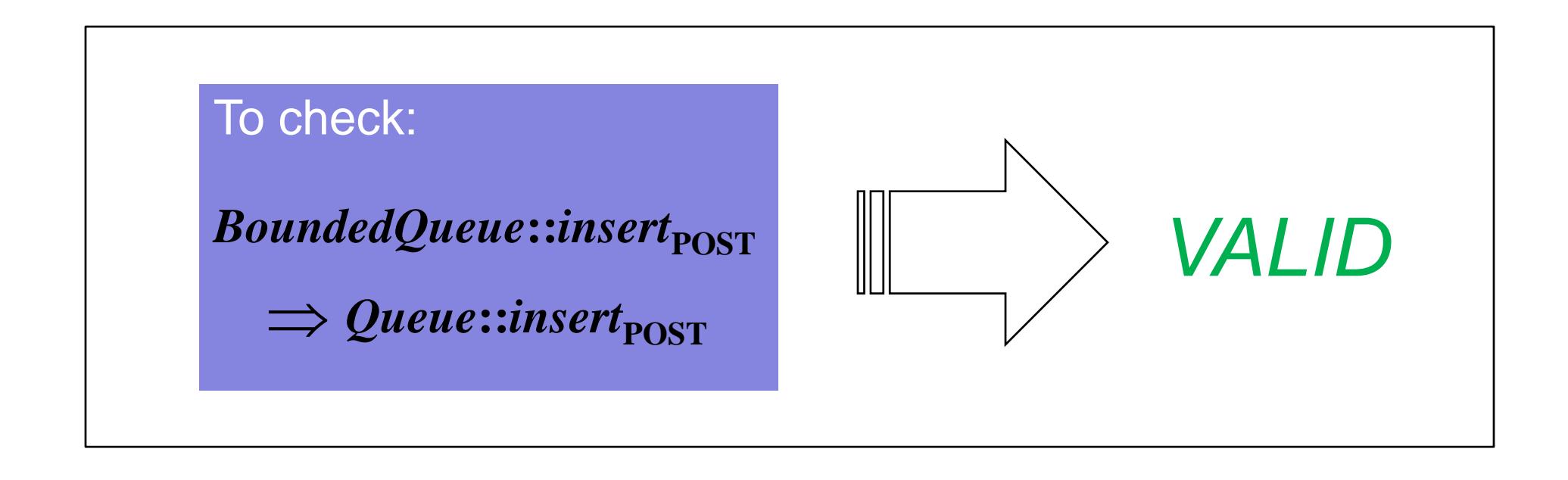

- Your tool of choice may addition ally tell you that it's in fact *valid*
	- in the sense of **not possibly false**

#### M th d <sup>e</sup> <sup>o</sup> *i <sup>t</sup> nser* in *Queue*:

```
\ell^* \omega ensures (result ==> contains(e))
      && (entries == \old(entries.add(e)));
@^*/boolean insert(Entry e) { .. }
```
Overriding method *insert* in *BoundedQueue*:

```
\ell^* \mathcal{Q} ensures size() == entries.size(); \mathcal{Q}^* \ell/*@ pure \mathcal{Q}^*/ int size() { .. }
\frac{1}{6} also
  ensures size() > \old(entries.size()) && size() \lt = MAX;
@^{\star}/boolean insert( What if we'd
                    made a typo?
```
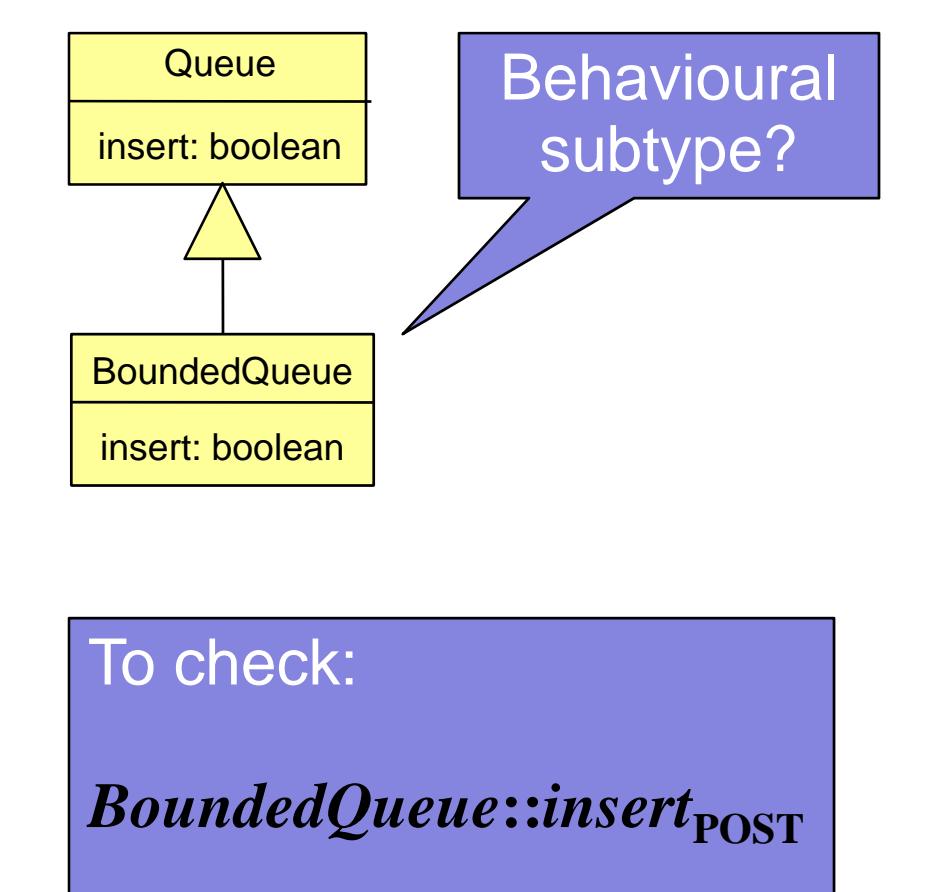

 $\Rightarrow$  *Queue*::*insert*<sub>POST</sub>

#### M th d <sup>e</sup> <sup>o</sup> *i <sup>t</sup> nser* in *Queue*:

```
\ell^* \omega ensures (result ==> contains(e))
      && (entries == \old(entries.add(e)));
@^*/boolean insert(Entry e) { .. }
```
Overriding method *insert* in *BoundedQueue*:

```
\ell^* \mathcal{Q} ensures size() == entries.size(); \mathcal{Q}^* \ell/*@ pure \mathcal{Q}^*/ int size() { .. }
\frac{1}{6} also
  ensures size() < \old(entries.size()) && size() <= MAX;@^{\star}/boolean insert( What if we'd
                   made a typo?
```
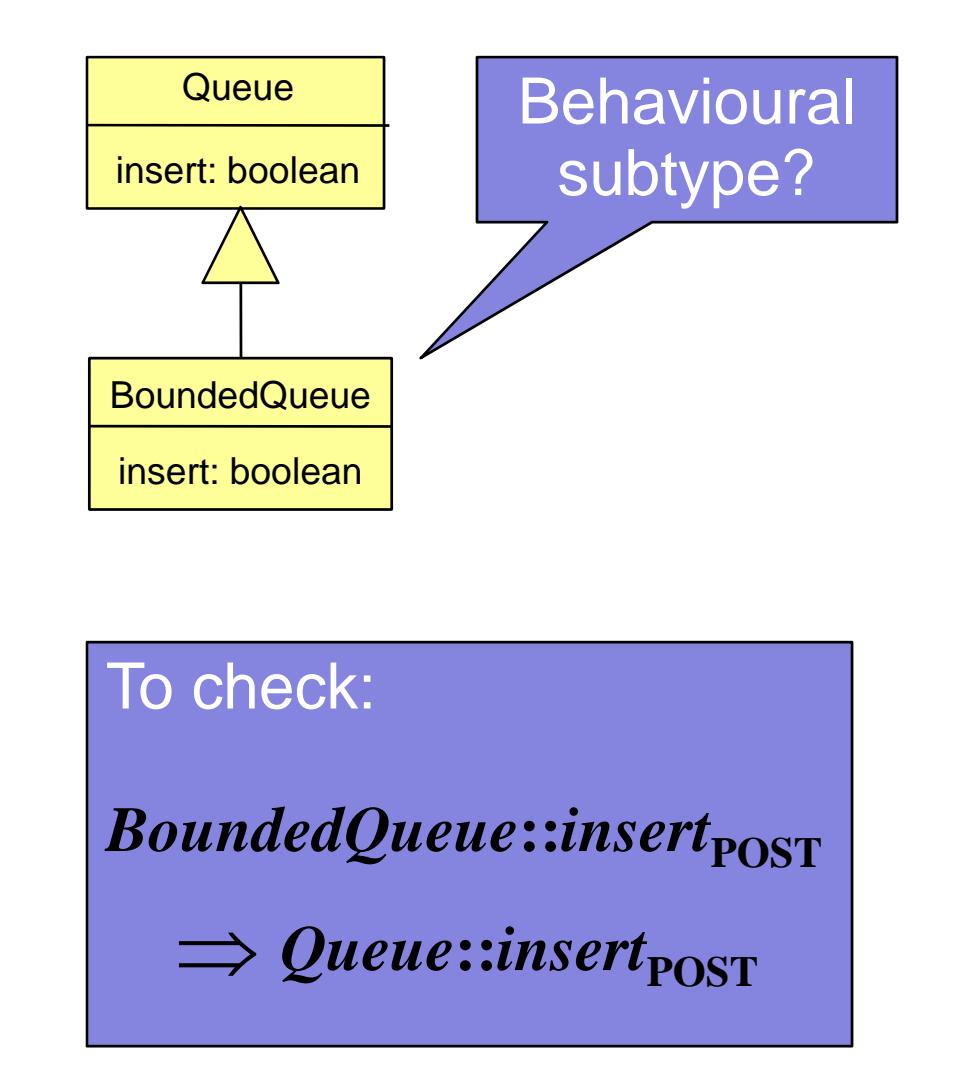

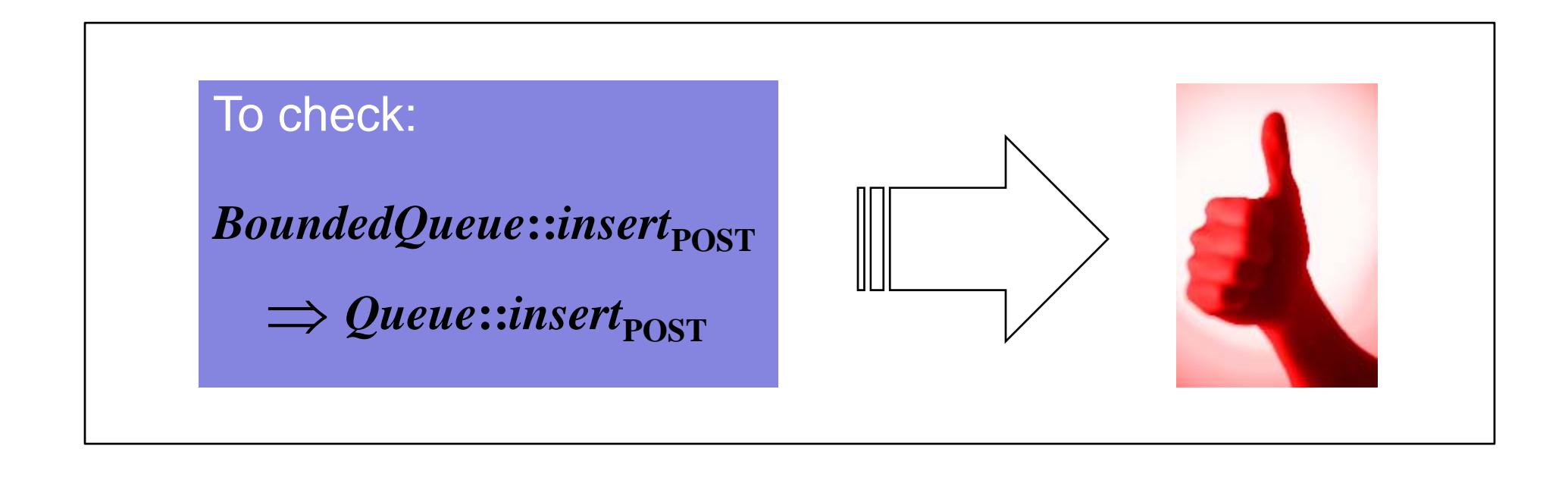

 $\bullet$ • With the typo we get the same positive result...

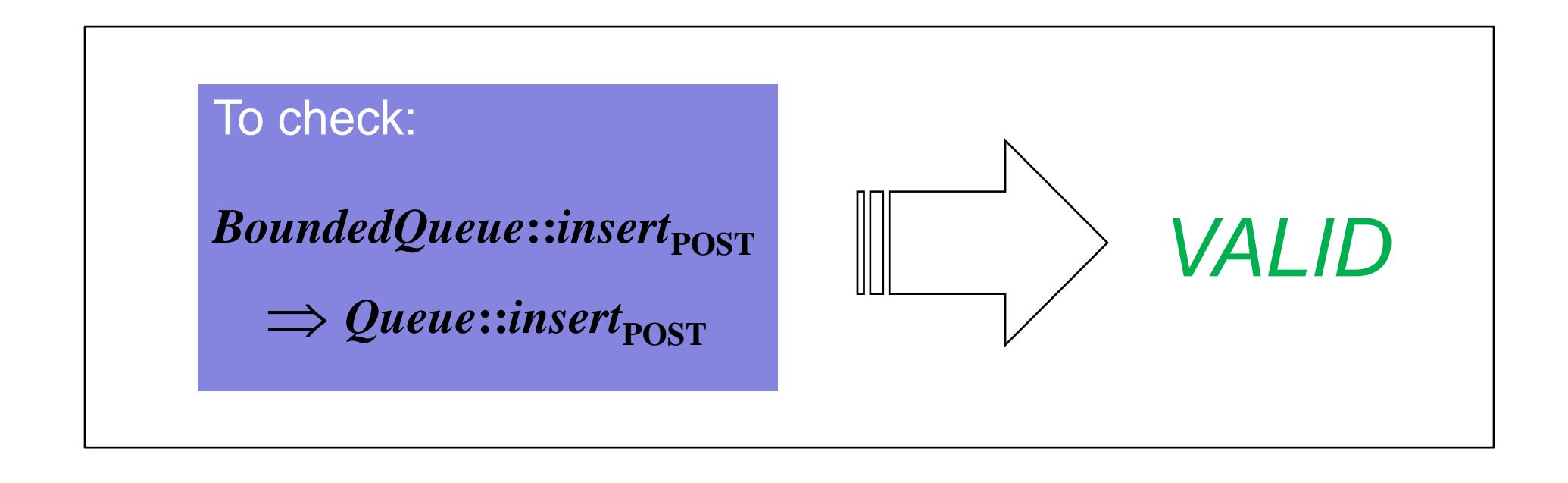

- •• With the typo we get the same positive result...
- •• This is perfectly correct. Indeed, the implication's still valid.

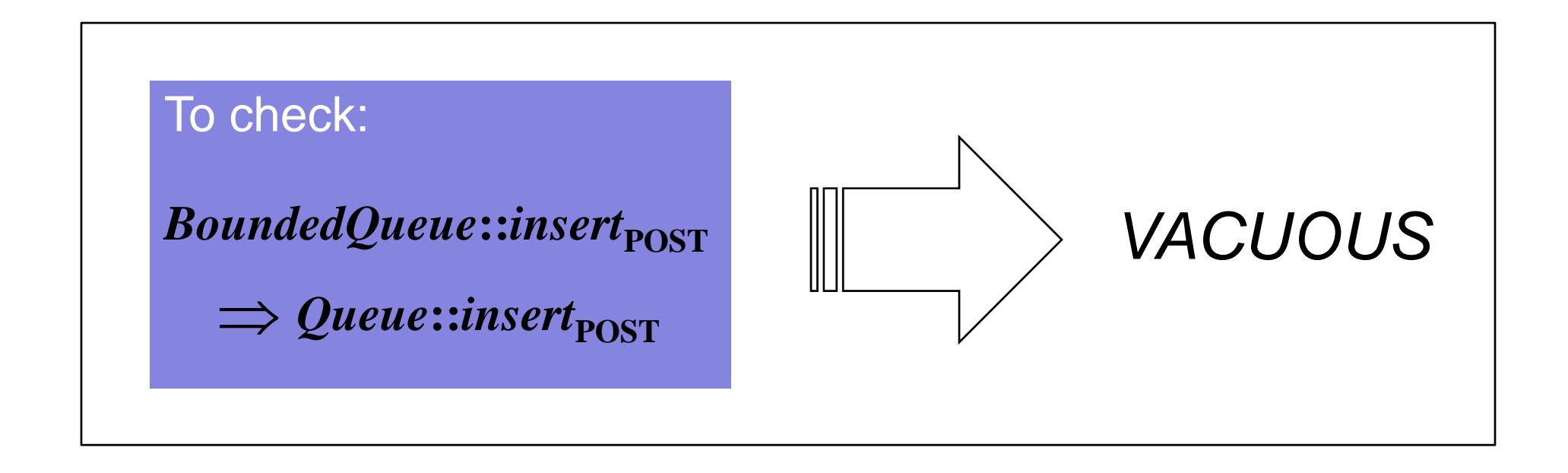

 $\bullet$ • *BoundedQueue*∷insert<sub>POST</sub> ⇒ *Queue*::insert<sub>POST</sub>

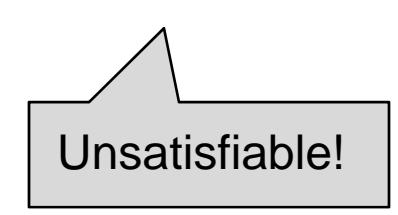

#### M th d <sup>e</sup> <sup>o</sup> *i <sup>t</sup> nser* in *Queue*:

```
\ell^* \mathcal{Q} ensures (result ==> contains(e))
```

```
&& (entries == \old(entries.add(e)));
```

```
@*/
```

```
boolean insert(Entry e) { .. }
```
#### M Method *add* in *ModelQueue*:

//\*@ ensures ..

```
(result.size() >=\boldsymbol{old(size())};
```
 $@^*/$ 

```
M
ModelQueue add(Entry e) { .. }
```
Overriding method *insert* in *BoundedQueue*:

```
\ell^* \mathcal{Q} ensures size() == entries.size(); \mathcal{Q}^* \ell
```

```
/*@ pure @*/ int size(){ ...}
```
 $\frac{1}{2}$   $\frac{1}{2}$  also

```
ensures size() < \old(entries.size()) && size() <= MAX;
```

```
@^{\star}/
```

```
boolean insert(Entry e { .. }
```
These formulae are inconsistent

#### M th d <sup>e</sup> <sup>o</sup> *i <sup>t</sup> nser* in *Queue*:

```
\ell^* \omega ensures (result ==> contains(e))
```

```
&& (entries == \old(entries.add(e)));
```

```
@*/
```

```
boolean insert(Entry e) { .. }
```
#### M Method *add* in *ModelQueue*:

//\*@ ensures ..

```
(result.size() >=\boldsymbol{old(size())};
```
 $@^*/$ 

```
M
ModelQueue add(Entry e) { .. }
```
Overriding method *insert* in *BoundedQueue*:

```
\ell^* \mathcal{Q} ensures size() == entries.size(); \mathcal{Q}^* \ell
```

```
/*@ pure \mathcal{Q}^*/ int size(){ .. }
```
 $\frac{1}{6}$  also

```
ensures size() < \old(entries.size()) && size() <= MAX; 
@^{\star}/
```

```
boolean insert(Entry e { .. }
```
These formulae are inconsistent

 $size()$  < \old(entries.size())

entries.size()  $\langle \cdot \rangle$  \old(entries.size())

#### M th d <sup>e</sup> <sup>o</sup> *i <sup>t</sup> nser* in *Queue*:

```
\ell^* \omega ensures (result ==> contains(e))
```

```
&& (entries == \old(entries.add(e)));
```

```
@^*/
```

```
boolean insert(Entry e) { .. }
```
M Method *add* in *ModelQueue*:

//\*@ ensures ..

```
(result.size() >=\boldsymbol{old(size())};
```
 $@^*/$ 

```
M
ModelQueue add(Entry e) { .. }
```
Overriding method *insert* in *BoundedQueue*:

```
\ell^* \mathcal{Q} ensures size() == entries.size(); \mathcal{Q}^* \ell
```

```
/*@ pure \mathcal{Q}^*/ int size(){ .. }
```

```
\frac{1}{6} also
```

```
ensures size() < \old(entries.size()) && size() <= MAX; 
@^{\star}/
```

```
boolean insert(Entry e { .. }
```
These formulae are inconsistent

 $size()$  < \old(entries.size())

entries.size()  $\langle \cdot \rangle$  \old(entries.size())

result.size()  $>=$  \old(entries.size())

entries.size()  $>=$  \old(entries.size())

#### M th d <sup>e</sup> <sup>o</sup> *i <sup>t</sup> nser* in *Queue*:

```
\ell^* \omega ensures (result ==> contains(e))
```

```
&& (entries == \old(entries.add(e)));
```

```
@*/
```

```
boolean insert(Entry e) { .. }
```
M Method *add* in *ModelQueue*:

//\*@ ensures ..

```
(result.size() >=\boldsymbol{old(size())};
```
 $@^*/$ 

```
M
ModelQueue add(Entry e) { .. }
```
Overriding method *insert* in *BoundedQueue*:

```
\ell^* \mathcal{Q} ensures size() == entries.size(); \mathcal{Q}^* \ell
```

```
/*@ pure \mathcal{Q}^*/ int size(){ .. }
```

```
\frac{1}{6} also
```

```
ensures size() < \old(entries.size()) && size() <= MAX; 
@^{\star}/
```

```
boolean insert(Entry e { .. }
```
These formulae are inconsistent

 $size()$  < \old(entries.size())

 $entries.size() < \old(entries.size())$ 

result.size()  $>=$  \old(entries.size())

entries.size()  $>=$  \old(entries.size())

## The Pr oblem

- Errors are easily introduced by hand and go unnoticed
- •• Compounded by functional abstraction
	- –which is great
	- –- but keeps large parts of a specification hidden
- "Superficial" feedback from automated analyses gives specifiers a false sense of security
- We want an analysis that explores deeply enough to give richer feedback
- We advocate systematic exploration of the **satisfiability** of the constituent subformulae of each formula under analysis

#### SAT Oracle

 $\bullet$ We assume a sound and complete decision procedure for SAT:

 $SAT: \Phi \rightarrow \{\mathbf{s}, \mathbf{u}\}$ 

 $SAT$  ( $\varphi$ ) = **s** iff  $\varphi$  is satisfiable [written **s** $(\varphi)$ ] *SAT* (φ) <sup>=</sup> **<sup>u</sup>** otherwise [written **<sup>u</sup>**(φ)]

 $\bullet$ • And define further *satisfiability values* in terms of **s** and **u**...

> **v**( $\varphi$ ) iff **u**( $\neg$  $\varphi$ ) **c**(φ) iff **s**(φ) ∧ **s**( $\neg$  φ)  $(\varphi)$  iff  $\mathbf{s}(\neg \varphi)$

#### Ordering of φ,**<sup>¬</sup>**φ pairs

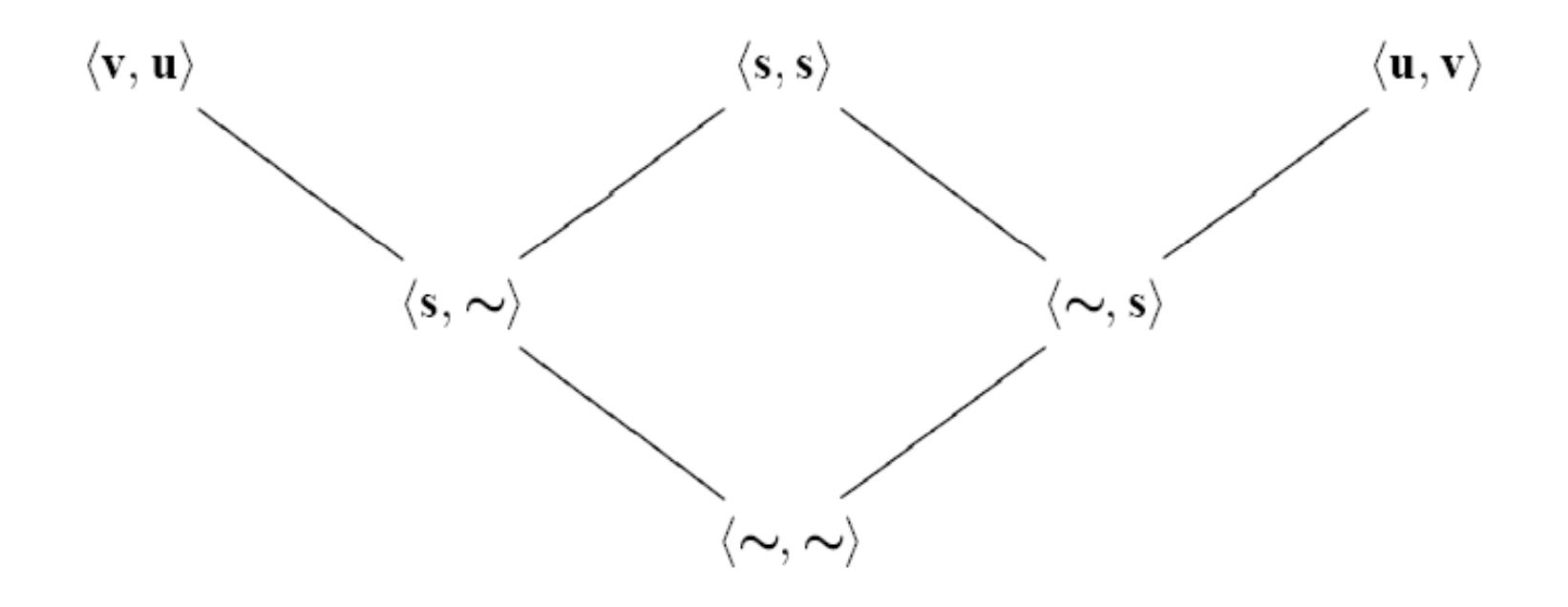

#### Ordering of satisfiability values

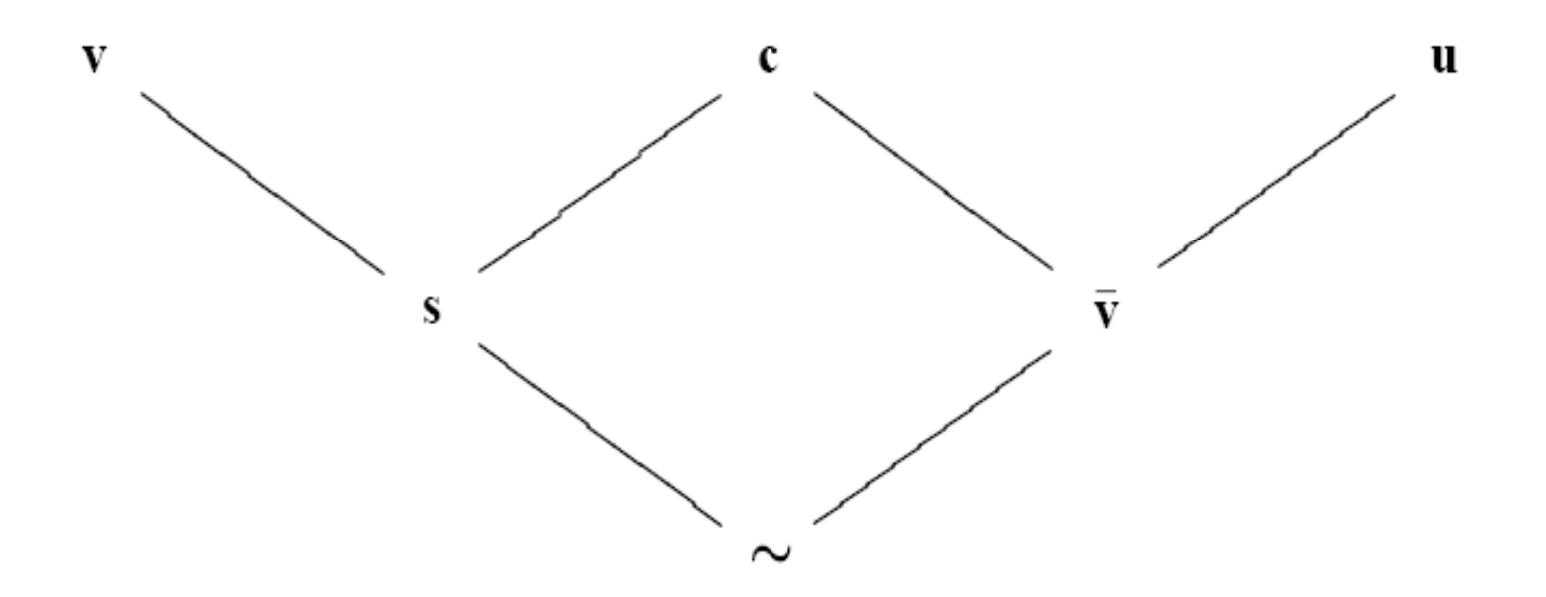

 $v > s$ ,  $c > s$ ,  $c > \overline{v}$ ,  $u > \overline{v}$ ,  $s > \sim$ ,  $\overline{v} > \sim$ 

# Obtainin g Values

- •• In addition to obtaining values through the oracle *SAT*, values may also be inferred: e.g. knowing **s**(φ ) and **s**(¬ φ) gives **c**(φ) and **c**(¬ φ)
- •• To permit inference, we store obtained values in a lookup table:

$$
SAT_{Table}: \Phi \rightarrow \{v, c, u, s, \overline{v}, \sim\}
$$

- •• We now have two ways of querying a value: oracle and lookup table
- •• For any given query, we simply want least upper bound of these two:

*GetVal* (φ) = *LUB* [*SAT* (φ), *SAT*<sub>Table</sub>(φ)]

•• *?* (φ) denotes a *satisfiability query* 

 $(result == > contains(e))$  $&&$  (entries == \old(entries.add(e))) && ensures size() < \old(entries.size())  $&8$  size()  $<=$  MAX

#### ⇒

 $(result == > contains(e))$  $&&$  (entries == \old(entries.add(e)))

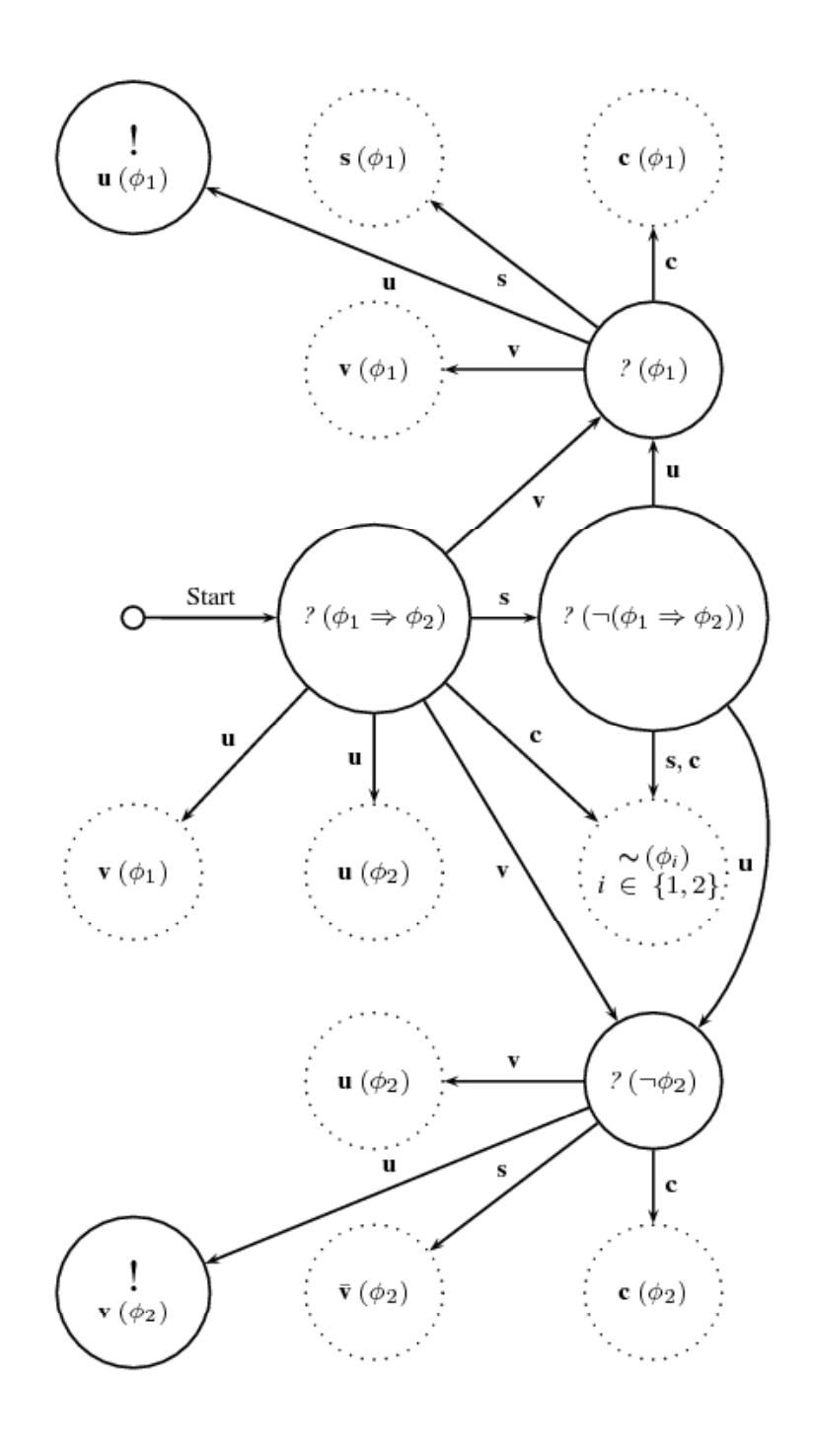

 $(result == > contains(e))$  $&&$  (entries == \old(entries.add(e))) && ensures size() < \old(entries.size())  $&8$  size()  $<=$  MAX

#### ⇒

 $(result == > contains(e))$  $&&$  (entries == \old(entries.add(e)))

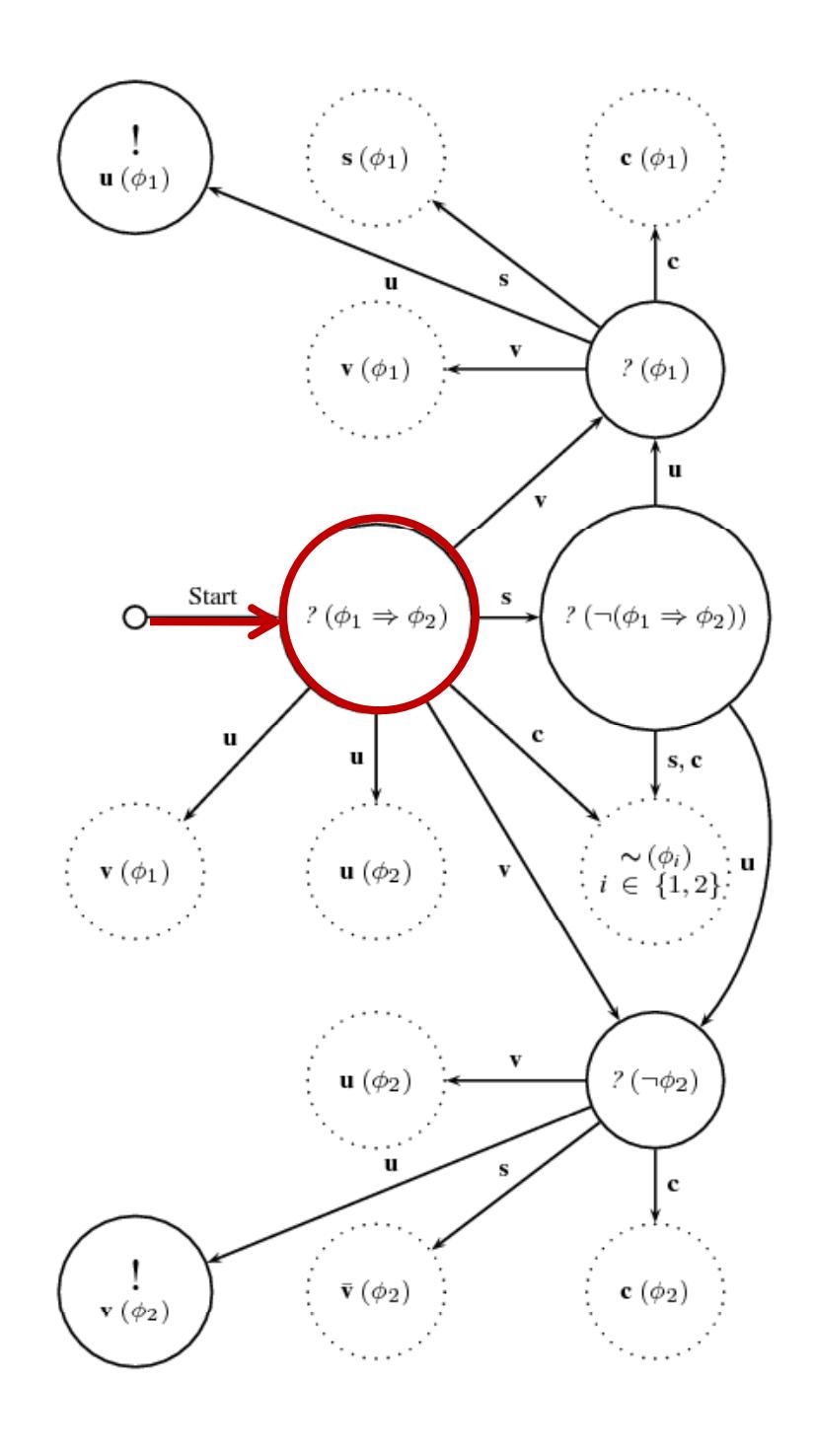

 $(result == > contains(e))$  $&&$  (entries == \old(entries.add(e))) && ensures size() < \old(entries.size())  $&8$  size()  $<=$  MAX

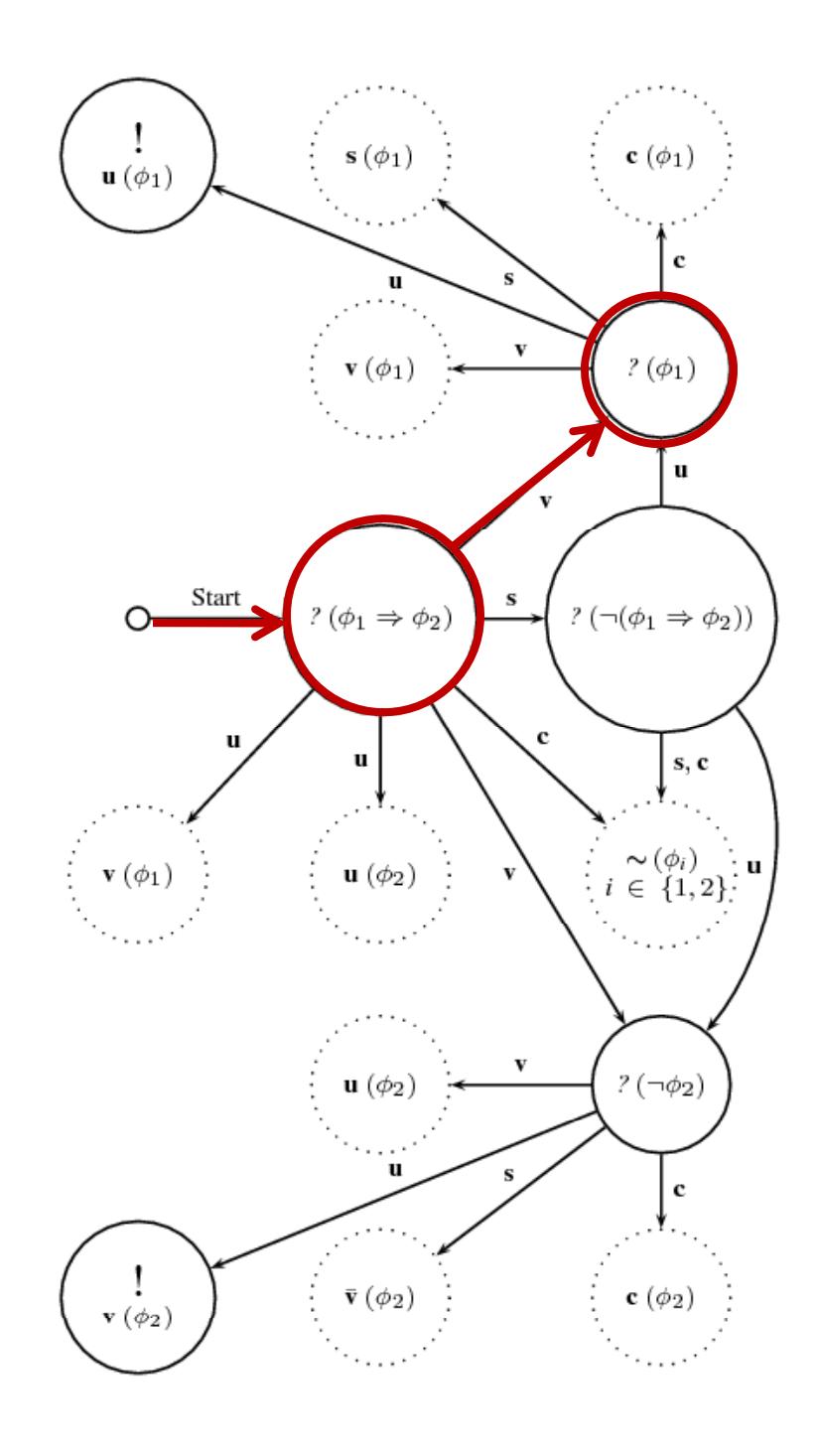

 $(result == > contains(e))$  $&&$  (entries == \old(entries.add(e))) && ensures size() < \old(entries.size())  $&8$  size()  $<=$  MAX

We can continue by applying the pattern for this subformula in order to find the problem

**!** 

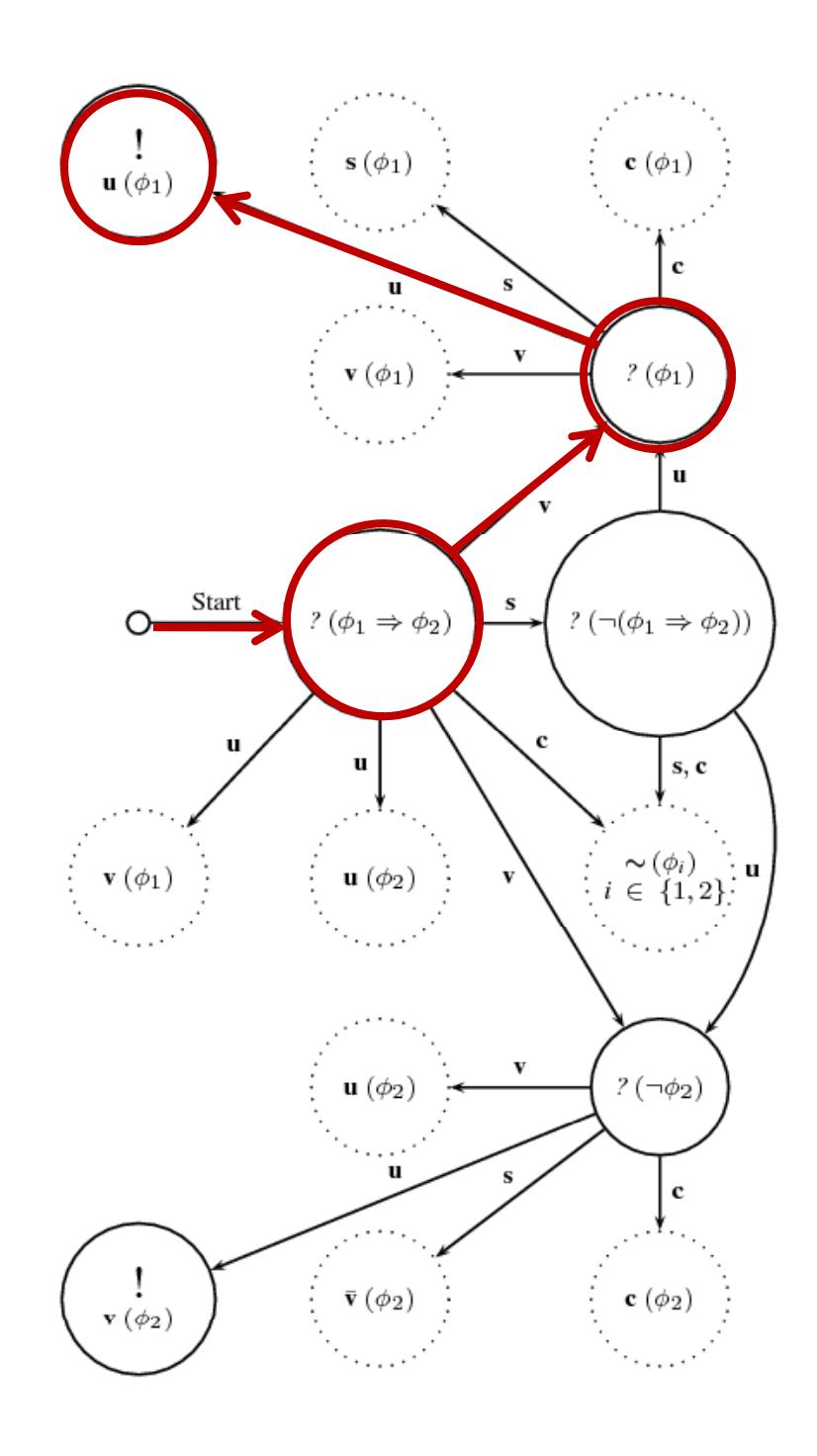

 $(result == > contains(e))$  $&&$  (entries == \old(entries.add(e))) && ensures size() < \old(entries.size())  $&8$  size()  $<=$  MAX

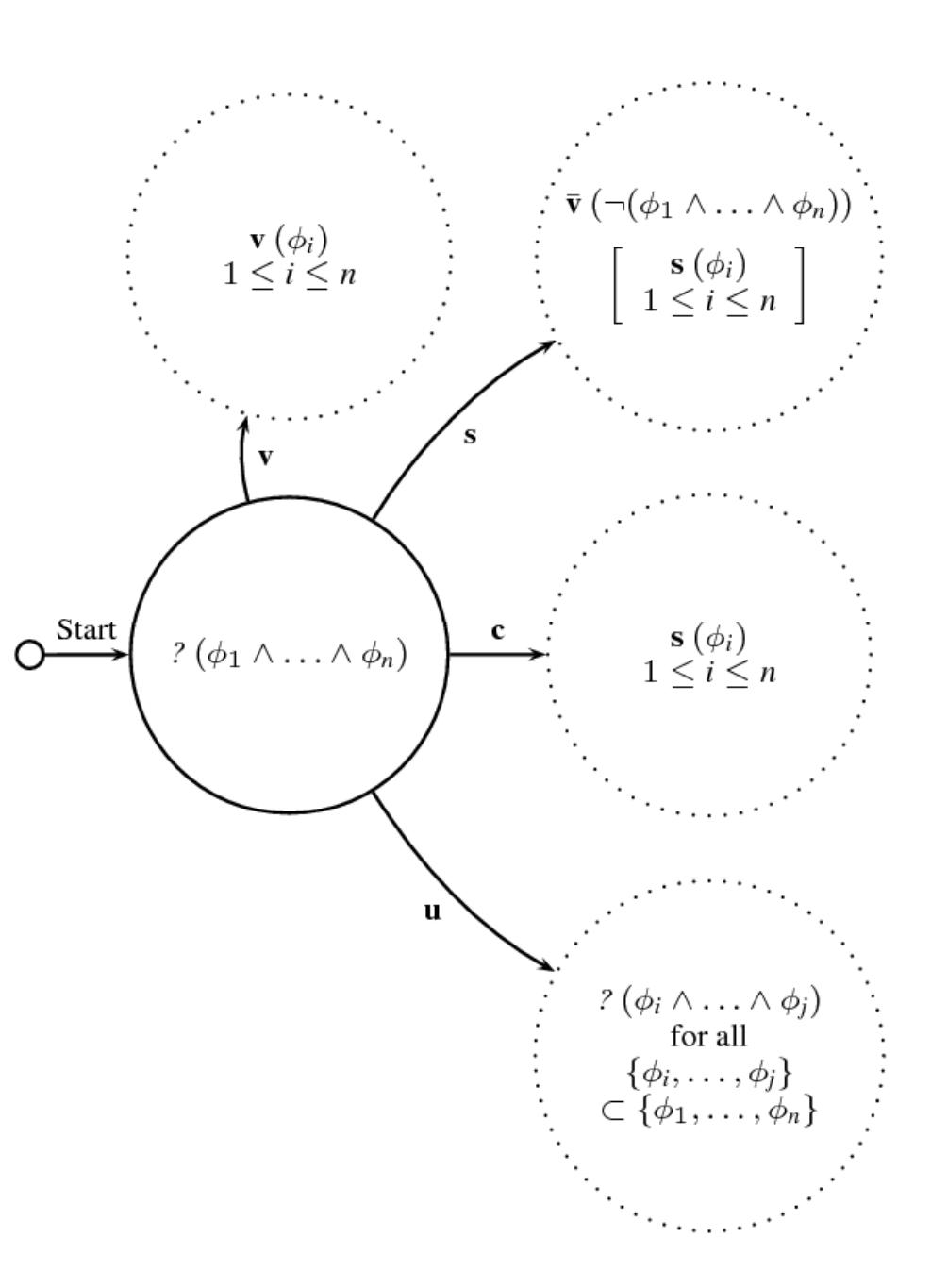

 $(result == > contains(e))$  $&&$  (entries == \old(entries.add(e))) && ensures size() < \old(entries.size()) && size()  $\lt$  = MAX

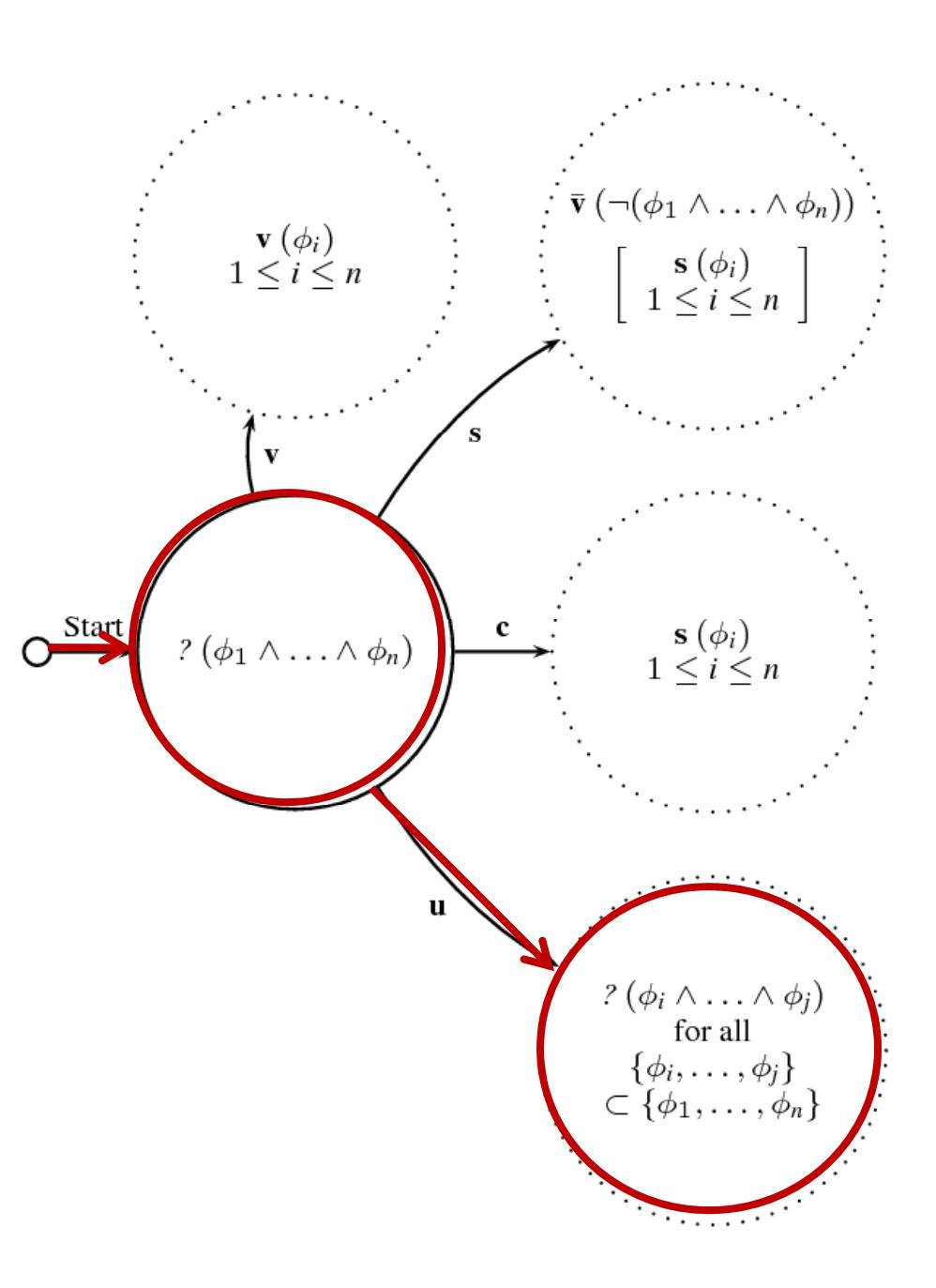

 $(result == > contains(e))$  $&&$  (entries == \old(entries.add(e))) && ensures size() < \old(entries.size())  $&8$  size()  $<=$  MAX

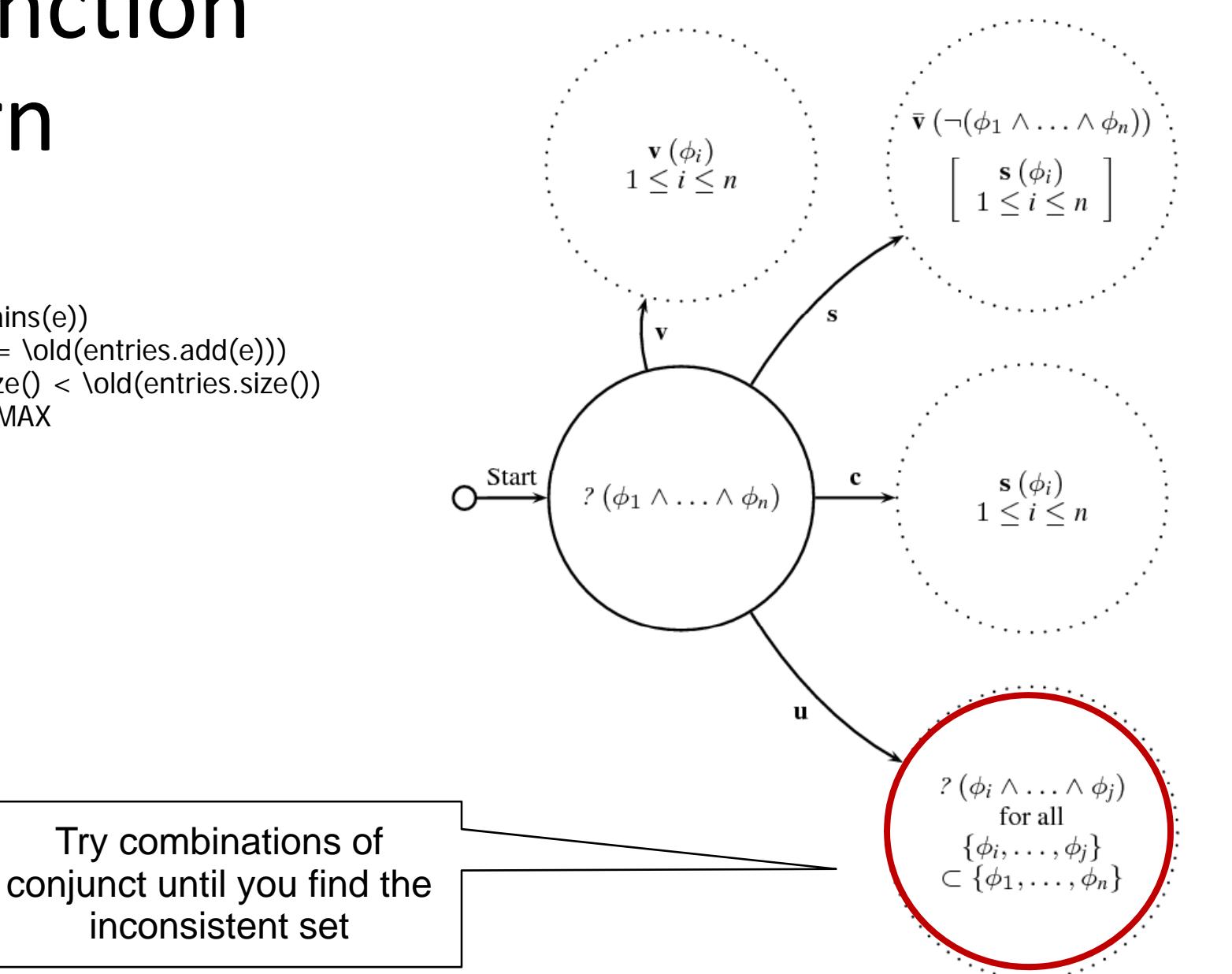

 $(result == > contains(e))$  $&&$  (entries == \old(entries.add(e))) && ensures size() < \old(entries.size())  $&8$  size()  $<=$  MAX

This includes exploring the specifications of *contains*, *add* and both *sizes*, with pure method specs treated as special kinds of conjunction

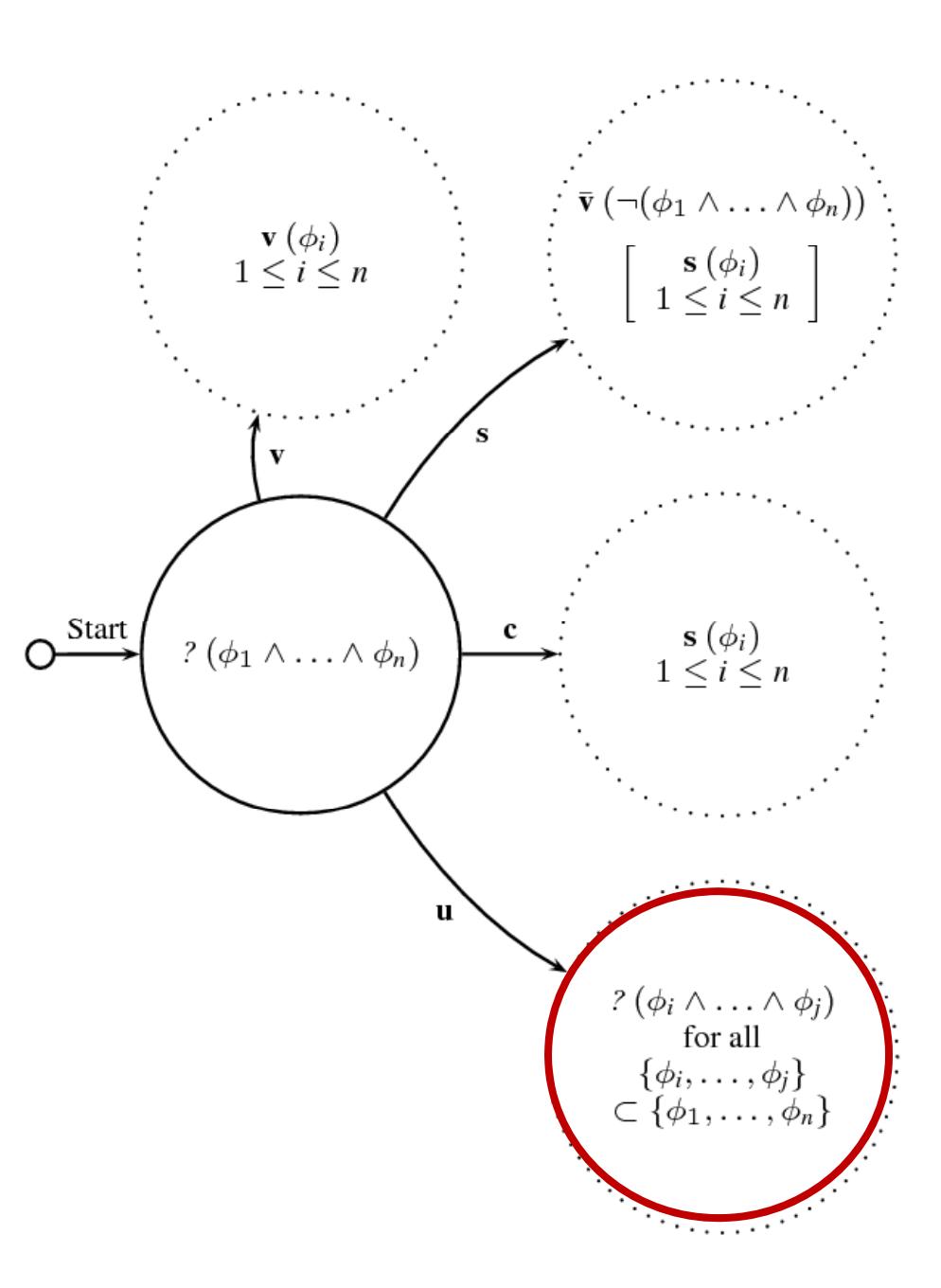

 $(result == > contains(e))$  $&&$  (entries == \old(entries.add(e))) && ensures size() < \old(entries.size())  $&8$  size()  $<=$  MAX

Terminates with inconsistent pair:

*BoundedQueue*::*insert*

size() < \old(entries.size())

*ModelQueue*::*add*

result.size()  $> = \cdot \cdot \cdot$ 

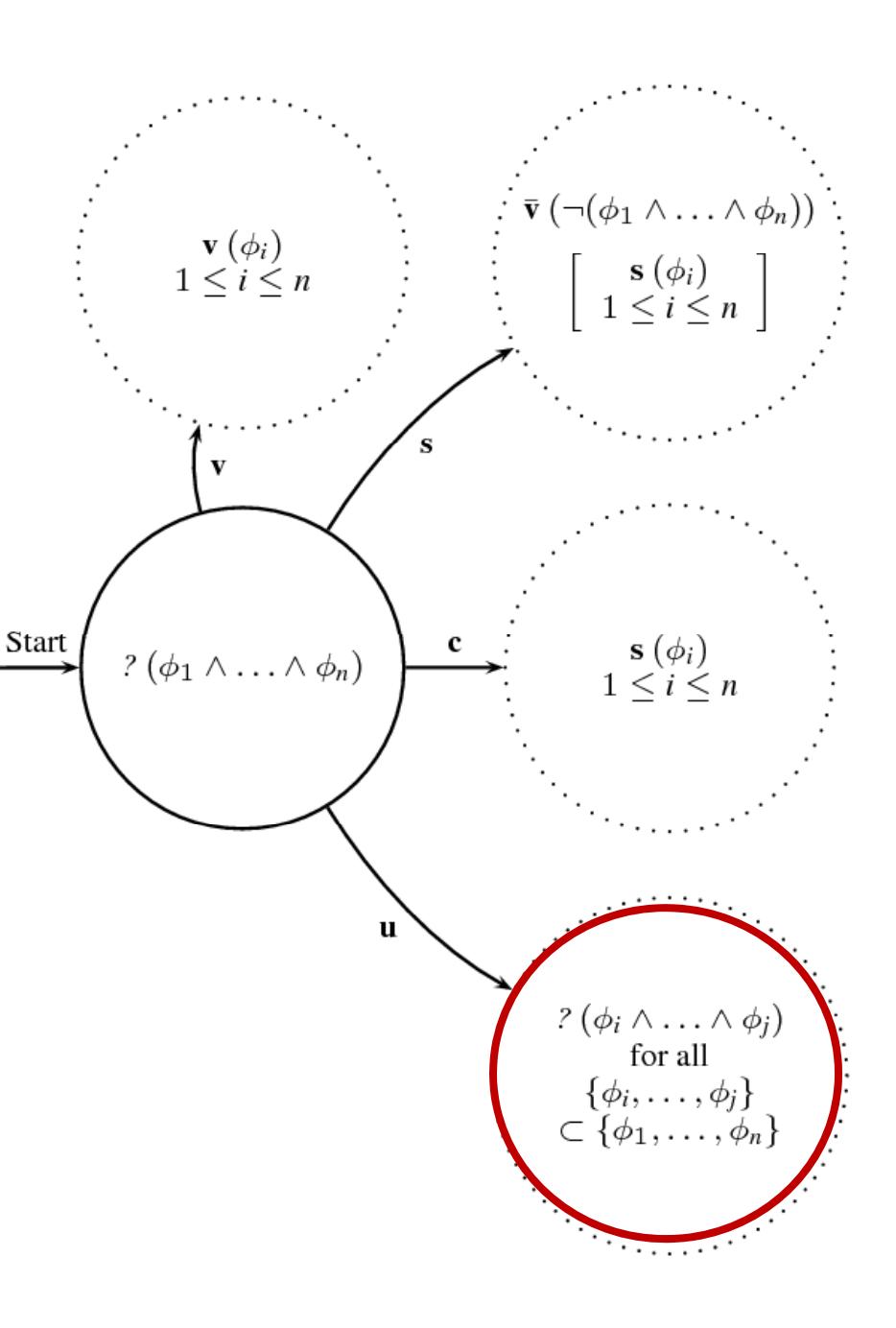

#### Base Pattern

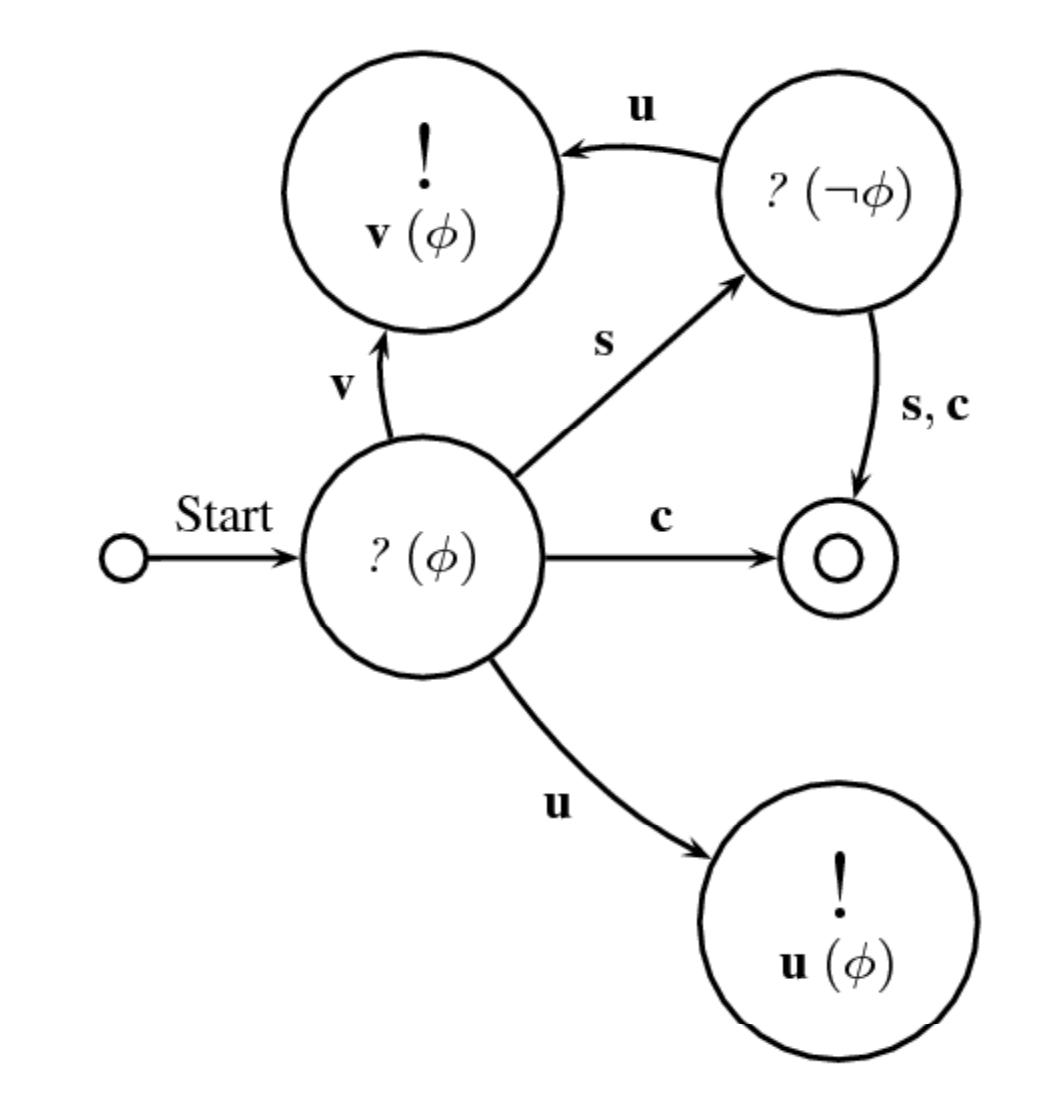

#### Negation & Disjunction Patterns

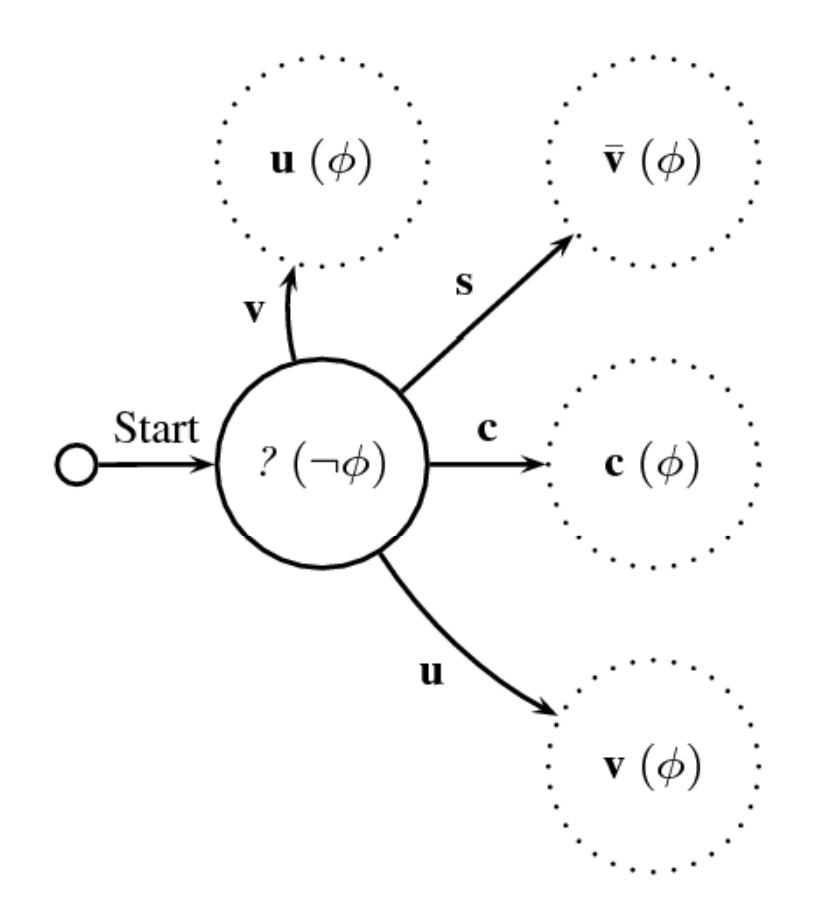

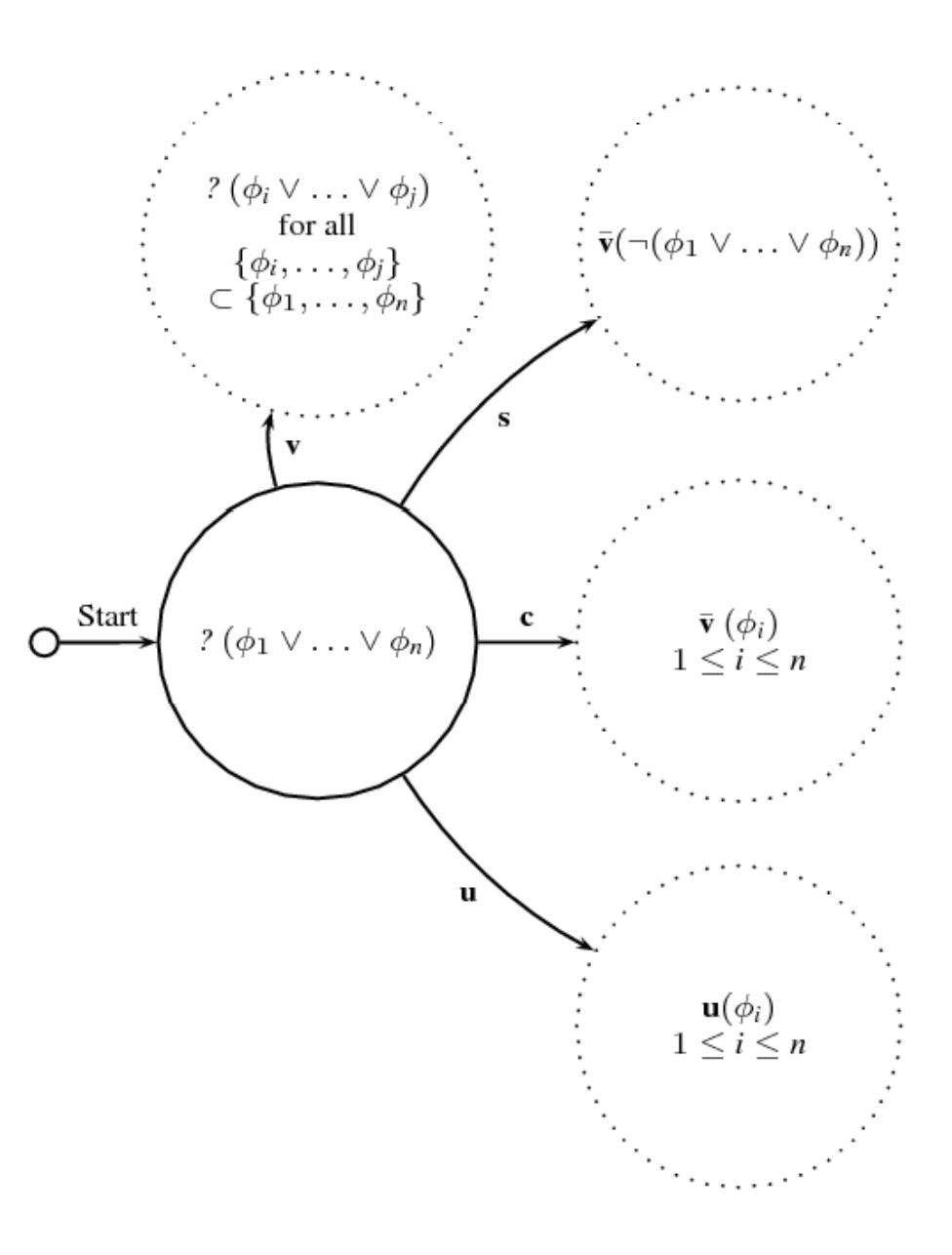

### Summ mary

- •• Systematic exploration of the satisfiability of subformulae
	- Why does the (top-level) formula ha ave satisfiability value *v*?
- •• Achieved by automated analysis guided by "patterns"
- •• Aim to give specifier as rich feedback as possible
- •• Particularly interested in cases of vacuity
- $\bullet$ A kind of 'spec debugging''
- •• Small step towards provision of automated spec development environment (*cf*. Perry's Eclipse IVE)
- $\bullet$ • Automated explorative analysis does not require expert direction

#### In The Same e Spirit As

•**•** Soundness and Completeness Warnings in ESC/Java

– J. Kiniry, A. Morkan, and B. Denby, SAVCBS, 2006

- •• Early Detection of JML Specification Errors Using ESC/Java2 – P Chalin, SAVCB, 2006
- • *Vacuity Detection in Temporal M Model Checking*
	- O. Kupferman and M Vardi, STTT, 1999
- • *Extending Extended Vacuity* 
	- A Gurfinkel and M Chechik, FMCA AD, 2004

# ToDo

- •• Badly needs proper experimental evaluation
- •• Needs better implementation, maybe not using Alloy Analyzer
- $\bullet$ • Should be extended to real spec language such as JML or Spec#
	- current evaluation carried out with *L Loy*, a toy JML
- $\bullet$ • Integration with an existing toolset